#### Rectal Cancer Contouring Guide

eContour Team

#### You want to contour: Rectal Cancer **What** now?

- Find your references
	- RTOG contouring atlas for anorectal:
		- https://www.rtog.org/CoreLab/ContouringAtlases/Anorectal.aspx
		- NOTE: this was created for *BOTH anal and rectal cancer*, which are treated quite differently, so pay attention!
		- Publication validating the above atlas: Myerson et al. IJROBP 2009:
	- RTOG protocols?
		- RTOG 0822 actually showed no difference between IMRT and 3D-CRT. While this could still be a reference to guide contouring for 3D block placement per the 3D-CRT arm, let's stick with the published atlas.
	- ARROContour: CAUTION! not peer-reviewed, but a resident presentation created by ARRO (ASTRO's Resident Committee)
		- https://www.astro.org/uploadedFiles/ MAIN SITE/Affiliate/ARRO/Resident Resources/

*\*eContour.org aims to be your one-stop shop for contouring guidelines, with hyperlinks to above high-yield references!* 

#### *Let eContour.org help you!*

- 1. Select CASES
- 2. From dropdown case list:<br>  $\overline{GI} \rightarrow \text{Rectal} \rightarrow \text{pre-op}$
- 3. Draw the GTV
- 4. Review pelvic anatomy
- 5. Draw CTV
- 6. Add margin/expansion to create final PTV for treatme planning
- 7. BONUS: Draw "blocks"

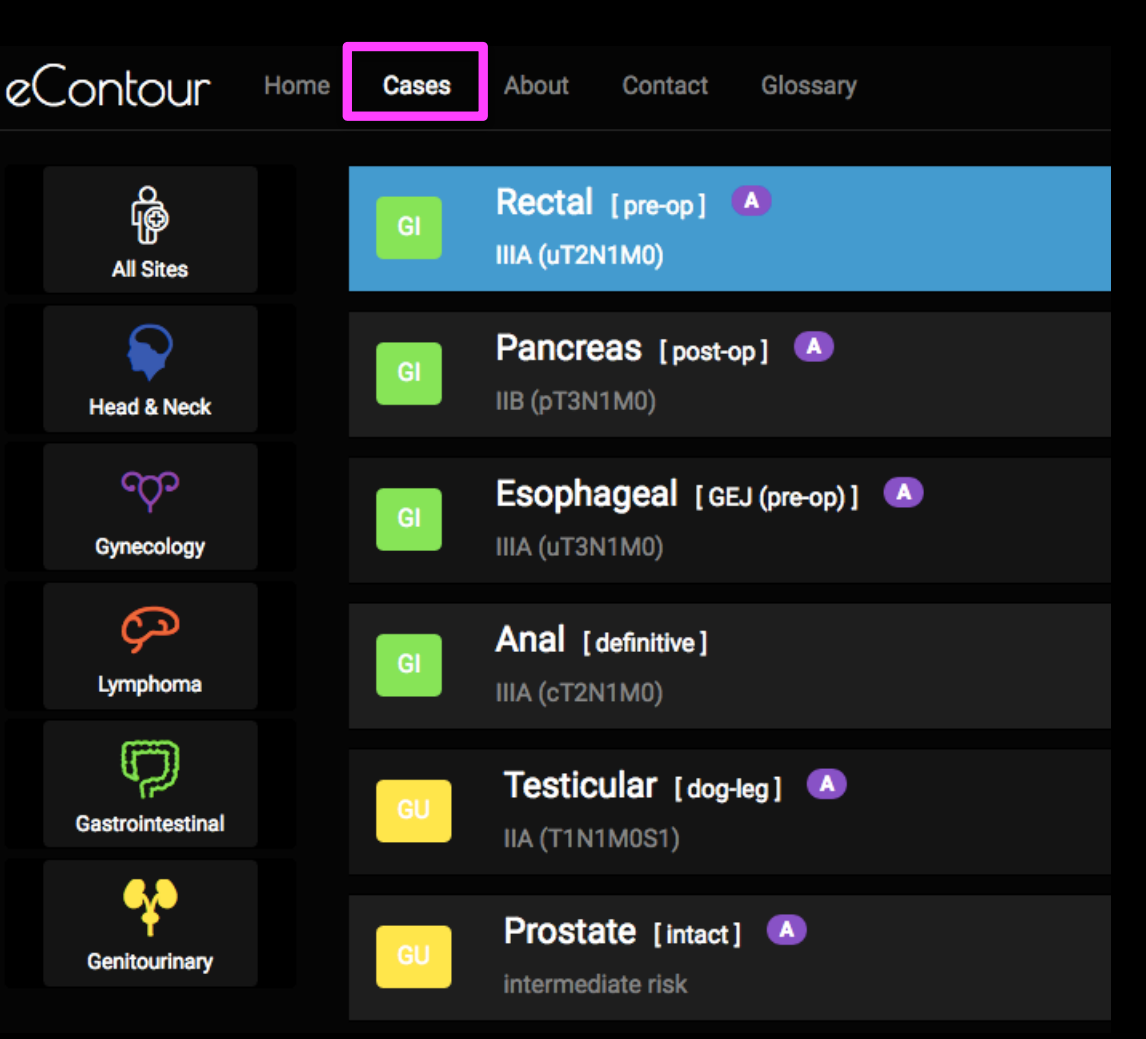

## Step 1: Contour the GTV

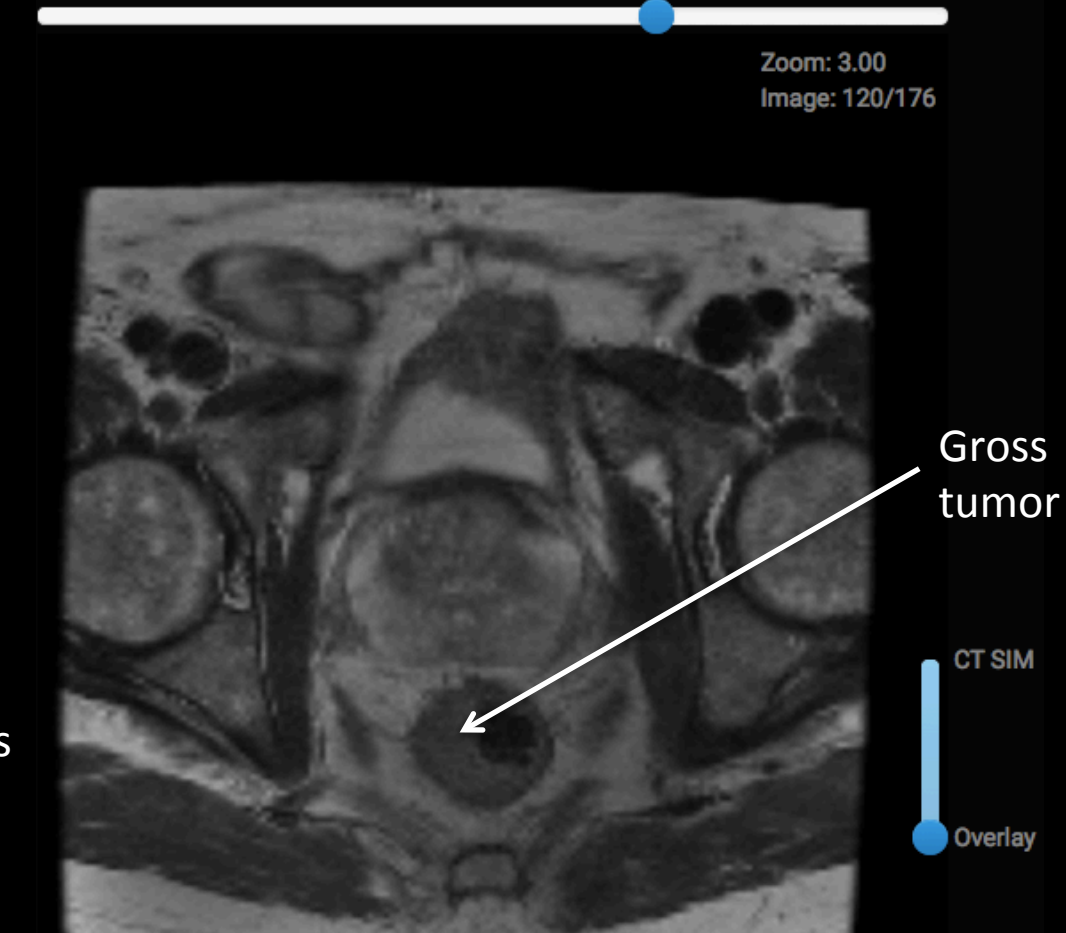

#### In eContour:

- 1. Turn contours OFF
- 2. Toggle overlay to MRI
- 3. Scroll through slices to view extent of tumor
- 4. Start your contour where the tumor is obvious

## Contour GTV inferiorly

Assessment  $\rightarrow$ 

ALWAYS check your volume against exam/ colonoscopy findings since imaging is less sensitive

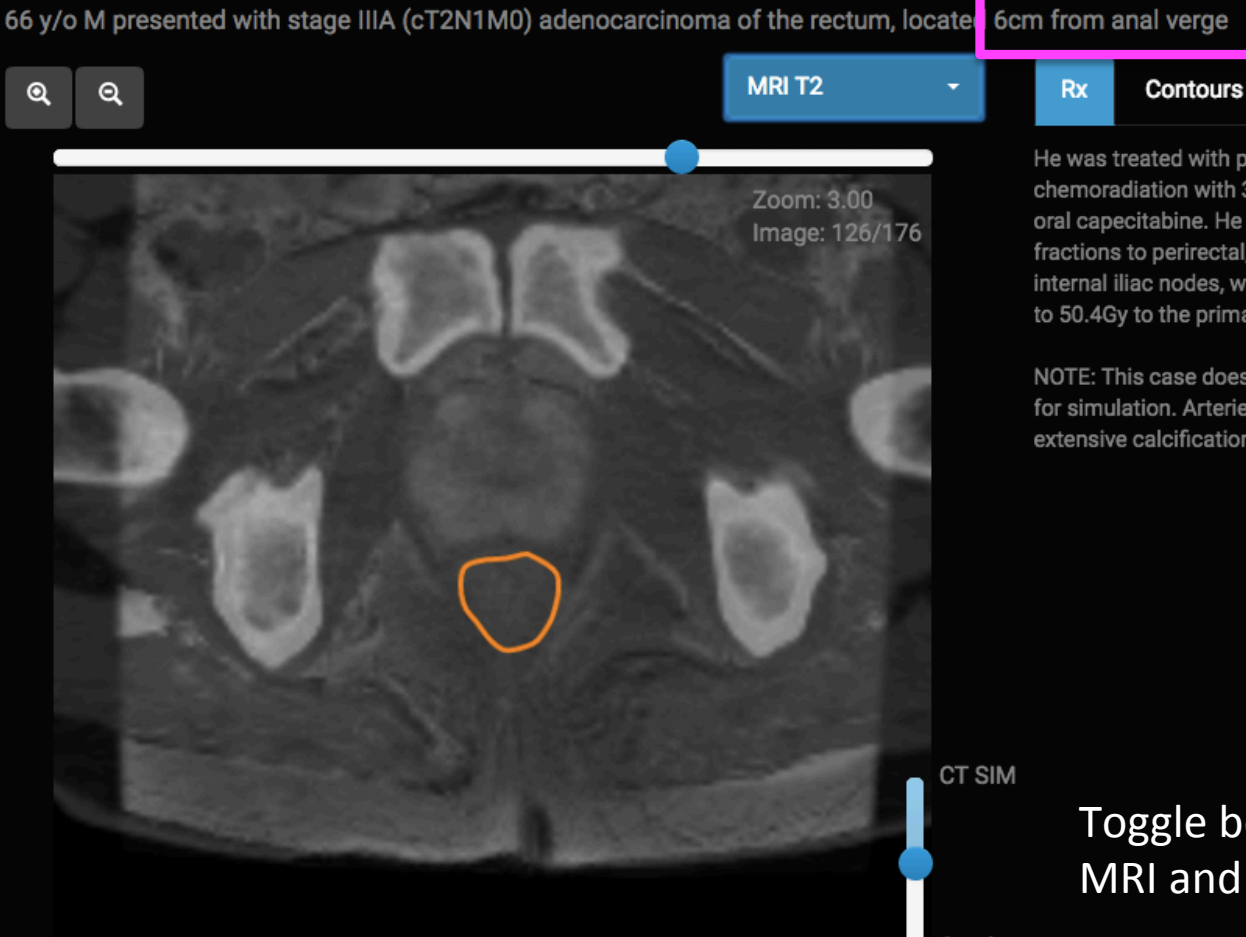

He was treated with pre-operative chemoradiation with 3D-CRT and concurrent oral capecitabine. He received 45Gy in 25 fractions to perirectal, pre-sacral, and internal iliac nodes, with a sequential boost to 50.4Gy to the primary and mesorectum.

Pearls

NOTE: This case does did not use contrast for simulation. Arteries can be identified by extensive calcifications.

> Toggle between **MRI** and CT

Overlay

### Measure distance GTV to anal verge (Option 1)

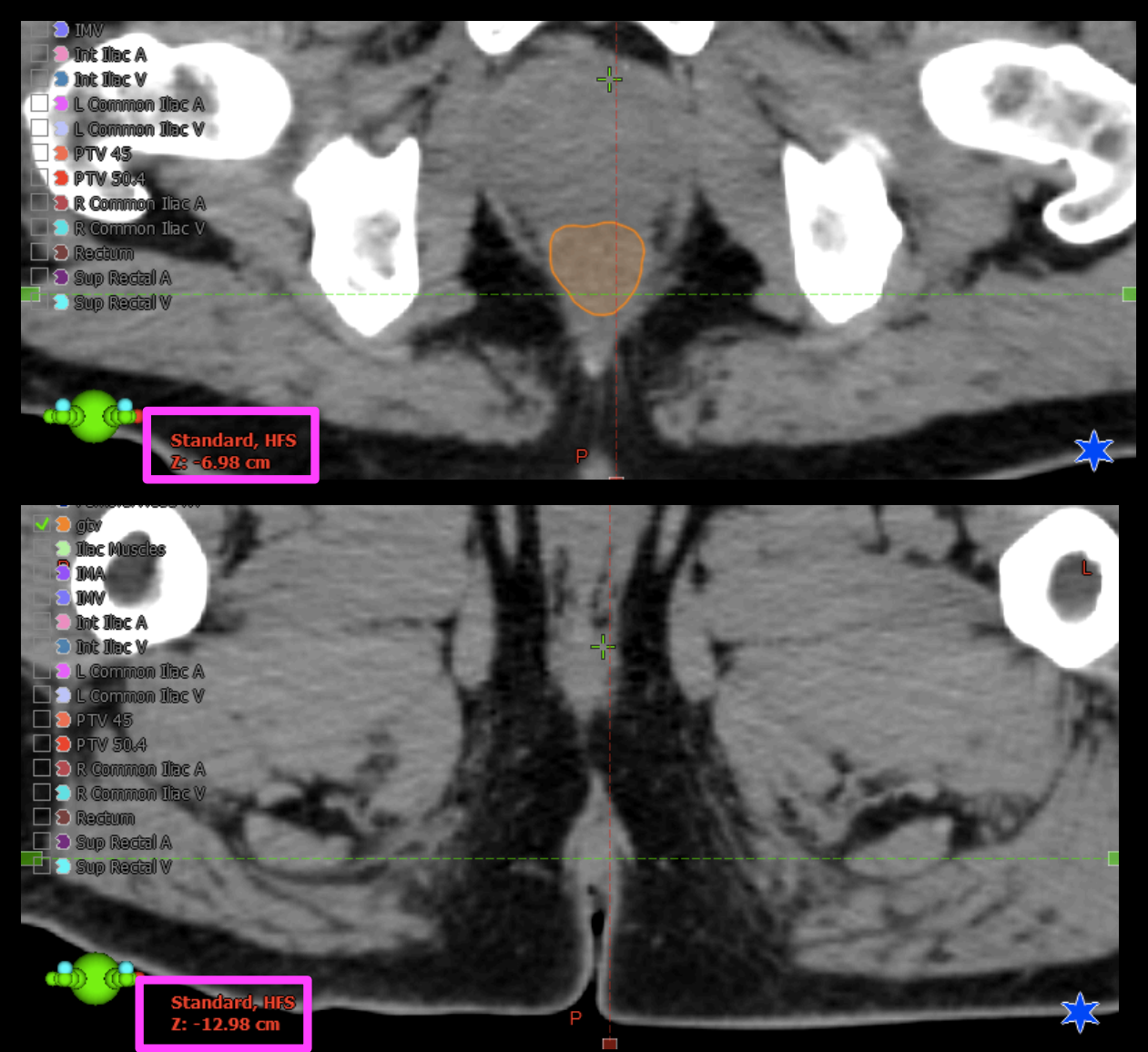

Look in lower left of your screen for the "Z" coordinate on last GTV slice (-6.98cm here).

Scroll down until you see the anal verge and again note the coordinate (-12.98cm here). 

The difference is  $\sim$ 6cm, which was the distance noted on exam (which is better than imaging!).

#### Measure distance GTV to anal verge (Option 2)

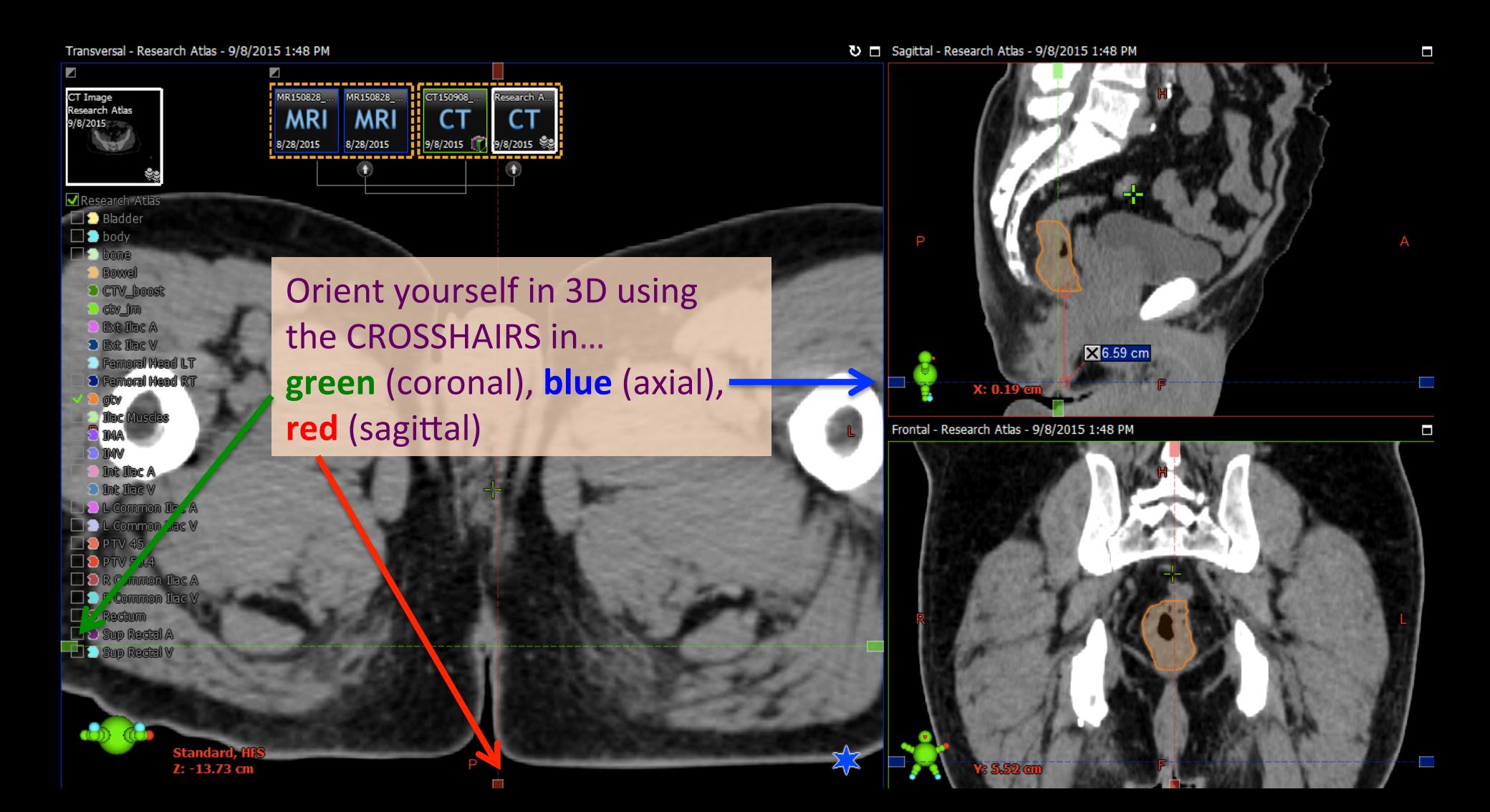

#### Try using the measuring tool

From this patient's Assessment, we know that on exam the tumor is located 6cm from anal verge... let's double check where we are at on SAGITTAL!

TIP: In the SAGITTAL view, use the measuring tool to check the vertical extent of your contour.

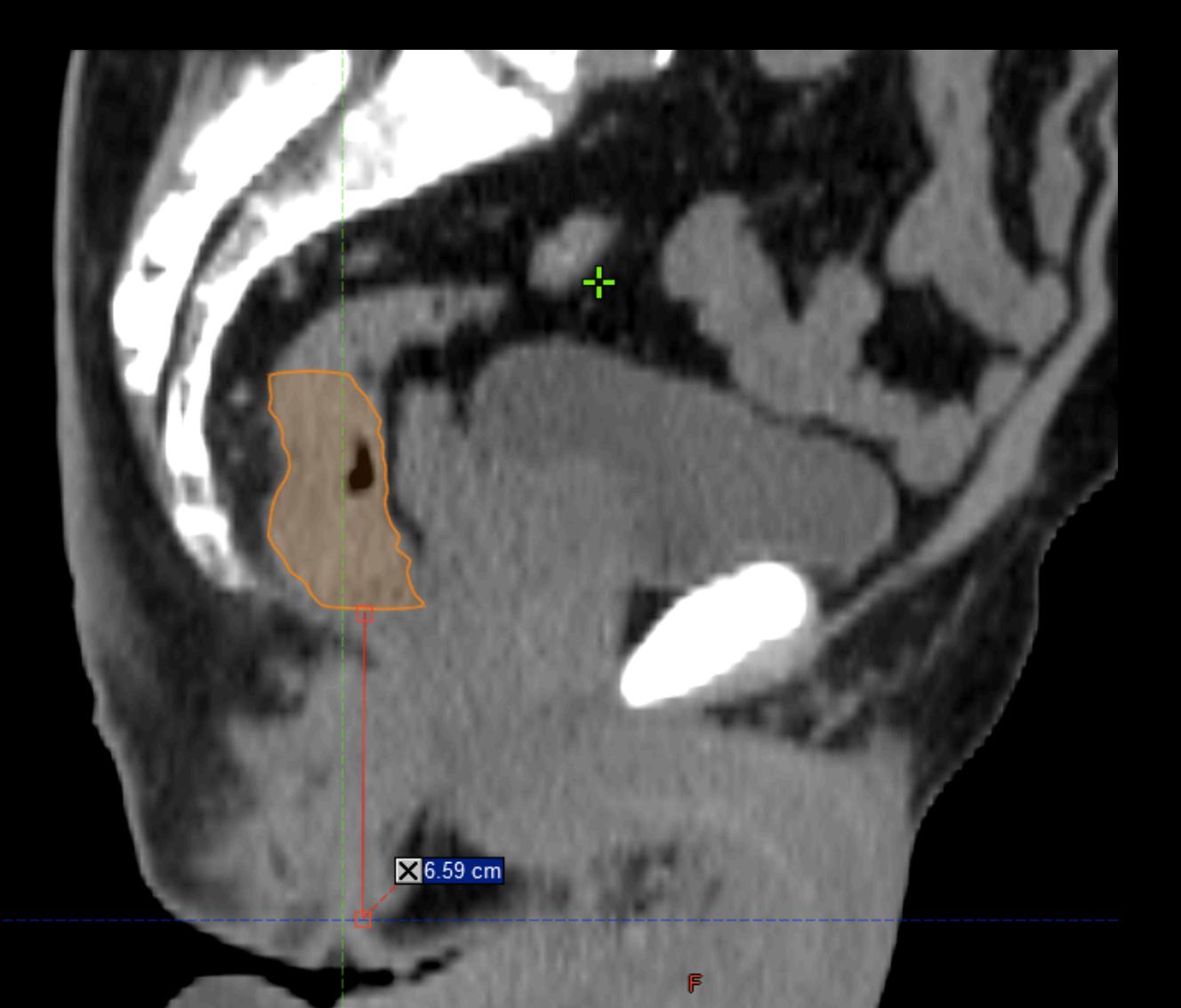

# NOTICE: lymph nodes!\*

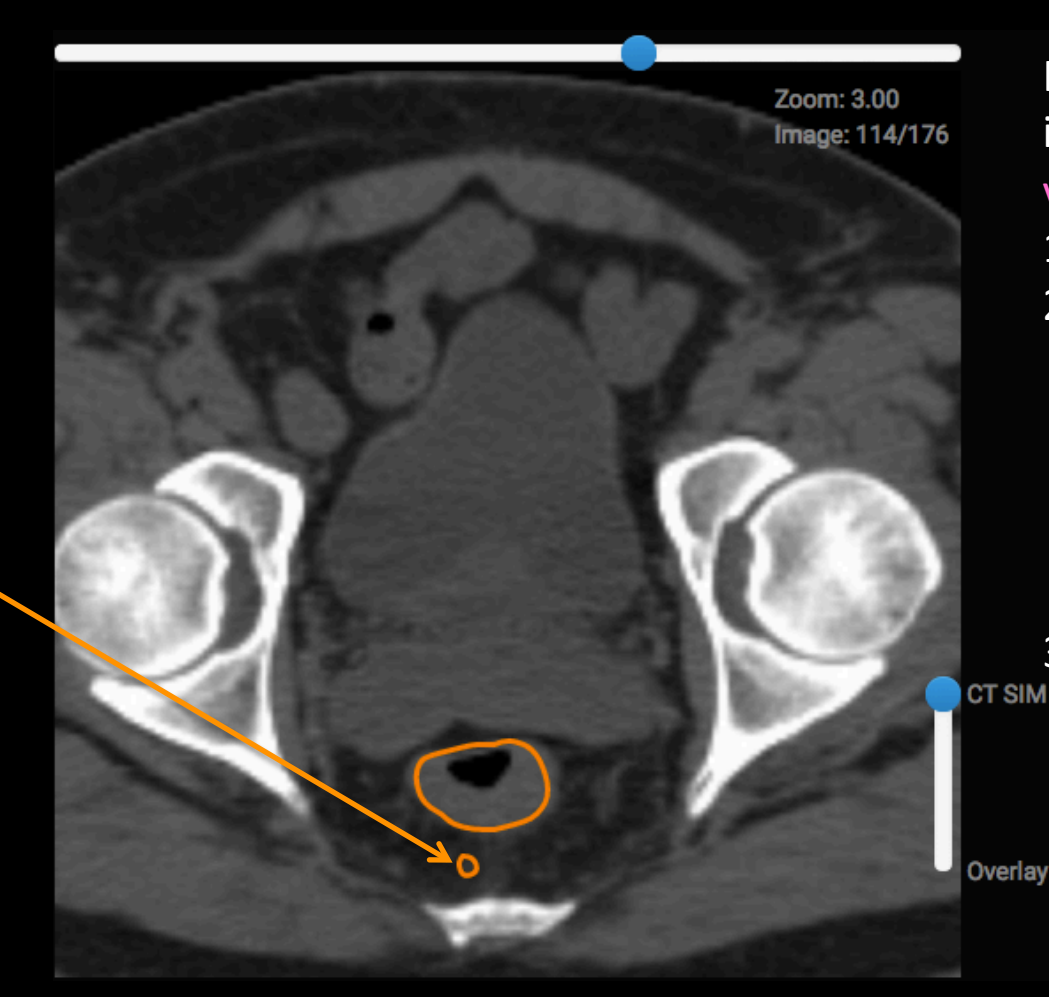

How do you know if it's a lymph node or a vessel? 

- 1. Use MRI overlay
- 2. Scroll up and down: nodes will be rounded structures that disappear then reappear
- 3. Contour the vessels before contouring the **GTV**

\*NOTE: These sub-centimeter perirectal nodes are contoured in the GTV to show you they are in the standard CTV. These DO NOT need to be contoured unless grossly enlarged.

Enlarged perirectal lymph node

#### Step 2: Review anatomy of pelvic vessels (which will define lymph nodes at risk!)

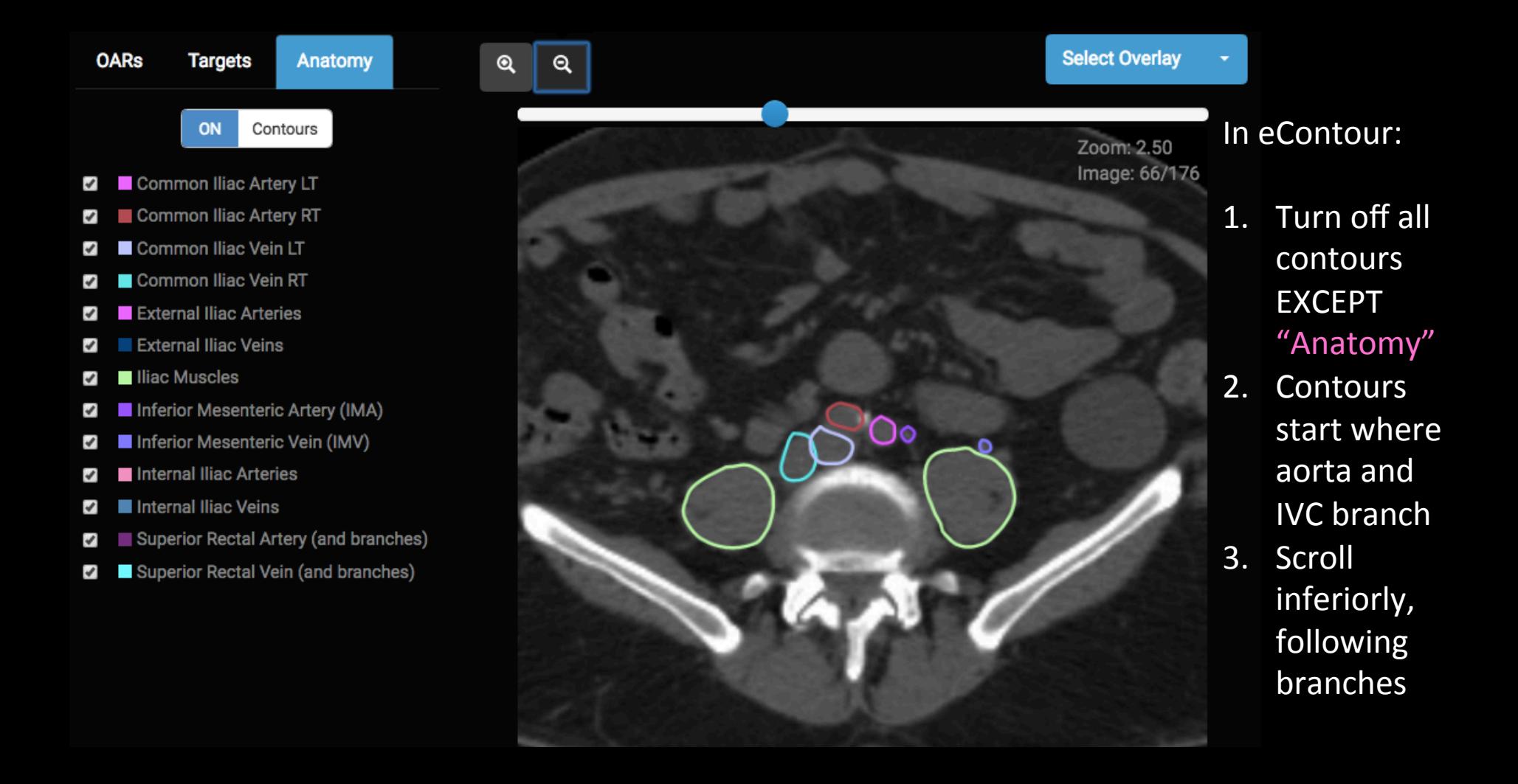

#### Axial view of vessels

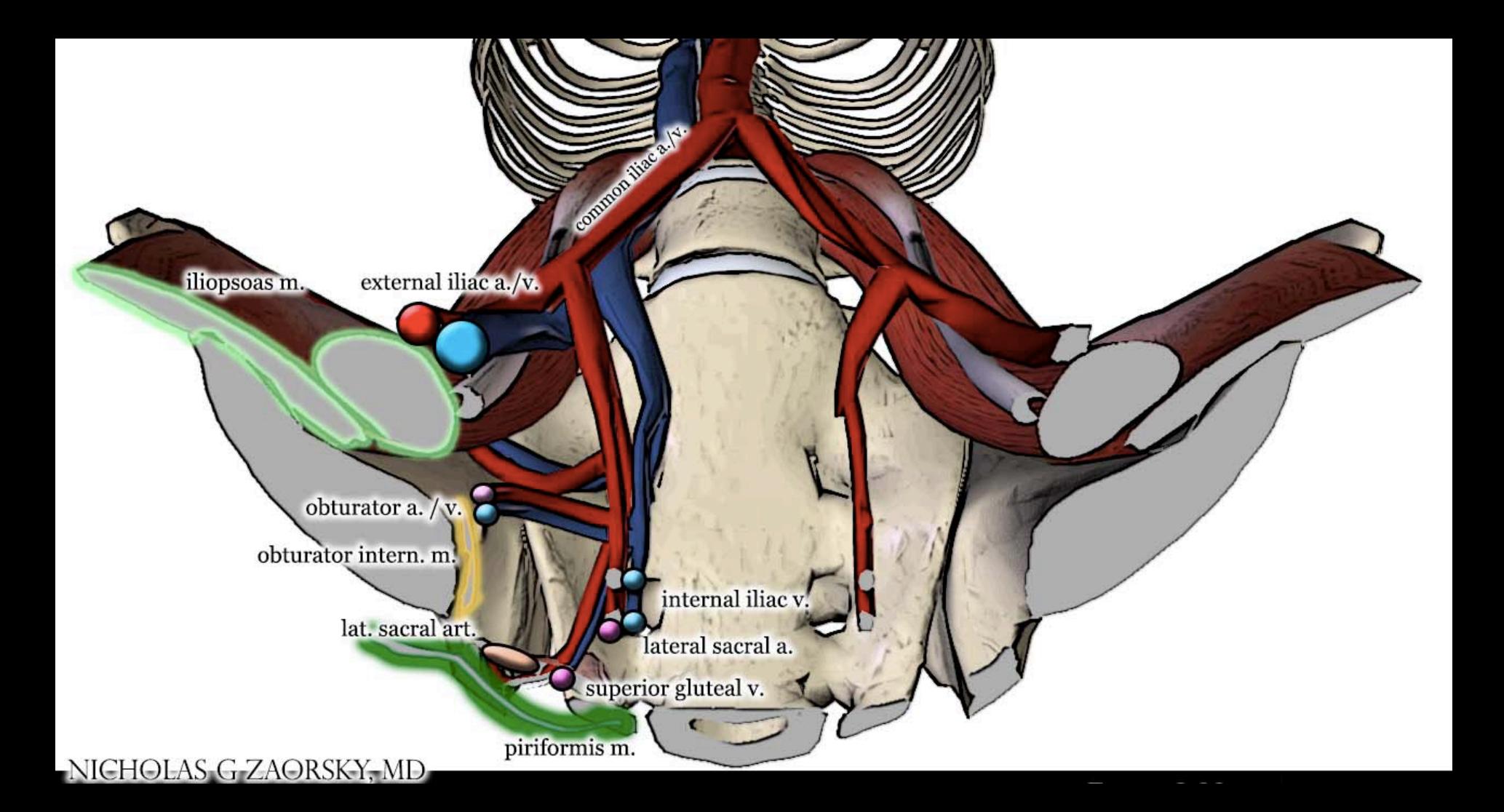

#### Can you follow these vessels on CT?

Zoom: 2.00 Image: 45/176 3. Scroll inferiorly,

1. Now turn off

2. Start at

aorta 

**ALL contours** 

abdominal 

following 

branches 

Lymph nodes sit on vessels (just can't see them when not enlarged). 

This is why we contour vessels in nodal CTV 

Aorta (artery) or IVC (vein)  $\rightarrow$  Common Iliacs (R and L)  $\rightarrow$  Internal iliac (go posterior/in front of sacrum) and External Iliacs (go anterior...become inguinal/femoral when exit pelvis)

#### Use anatomy contours

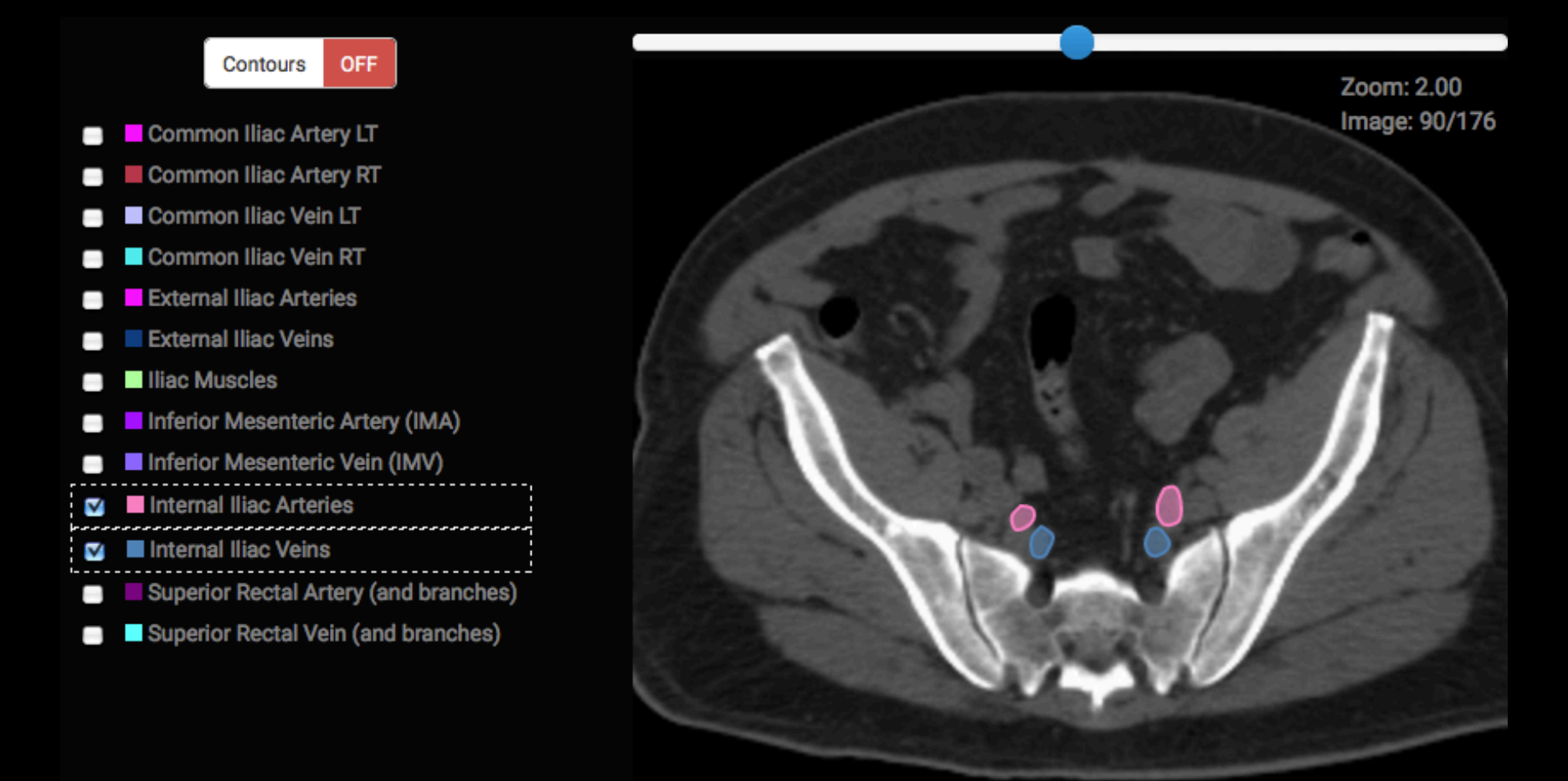

Confirm your findings by individually turning on the contours for each structure

#### Step 3: Contour your CTV These are the consensus CTVs for anorectal cancer

**CTVA**: For this atlas, defined to be the regions that would always be treated for rectal cancer: internal iliac, pre-sacral, peri-rectal.

**CTVB**: external iliac nodal region

CTVC: inguinal nodal region

For anal cancers, the elective regional target volume would include all three. For rectal cancer, in most cases, CTVA would be the only volume to receive elective radiation. However, for certain presentations (e.g. extension into GU structures, extension to the peri-anal skin) one could consider adding the external iliac (CTVB) and even the inguinal regions (CTVC).

**RTOG Anorectal contouring atlas** 

In rectal cancer, external iliac nodes (CTVB) and inguinal nodes (CTVC) are not at risk of tumor spread\*, so we will only contour CTVA

(\*FYI The anal canal drains to the inguinal nodes, which is why they are treated in anal cancer)

# Caudal (inferior) extent of CTV

(Muscles and connective tissue of pelvic floor are better visualized with MRI)

- 1. CTV should extend at least to the pelvic floor, even if upper rectal cancer
- 2. Extend to a minimum of 2cm caudad to GTV

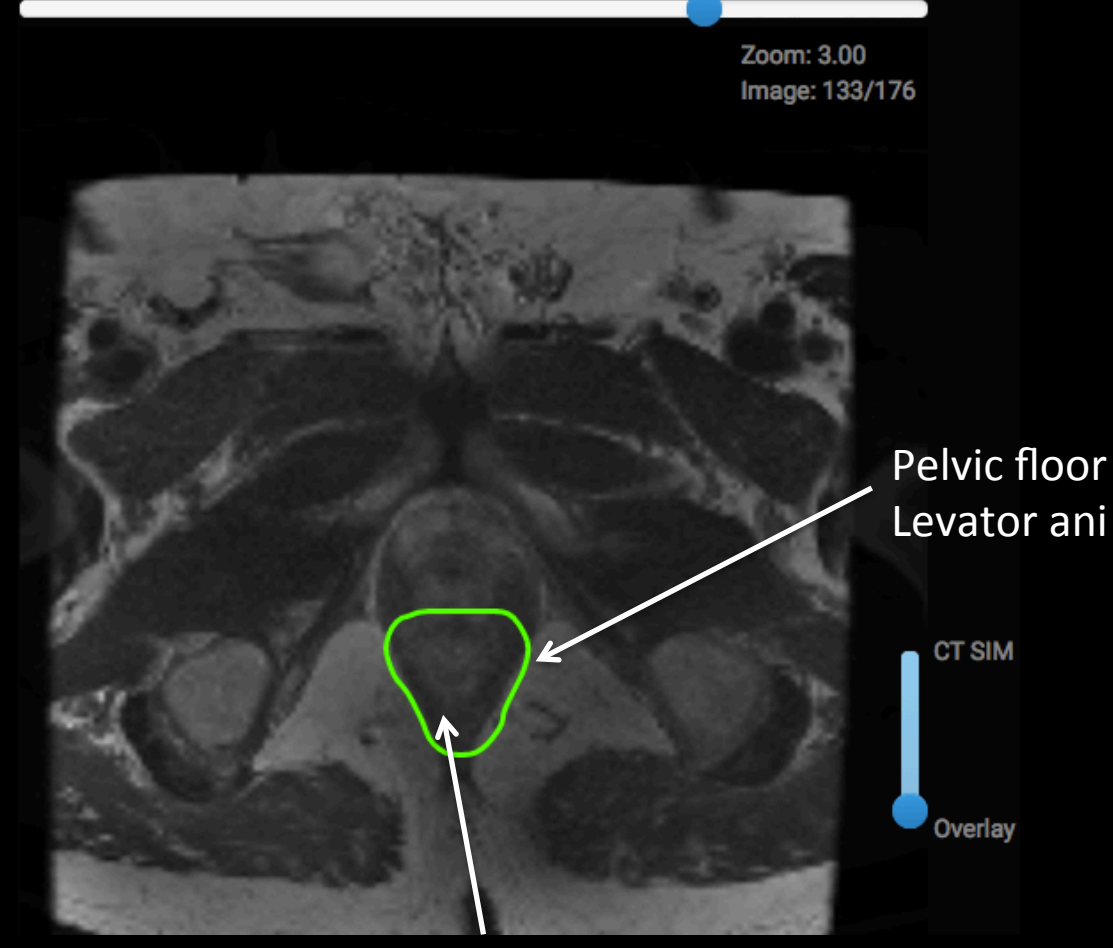

Mesorectum (peri-rectal) 

### CTV in low pelvis

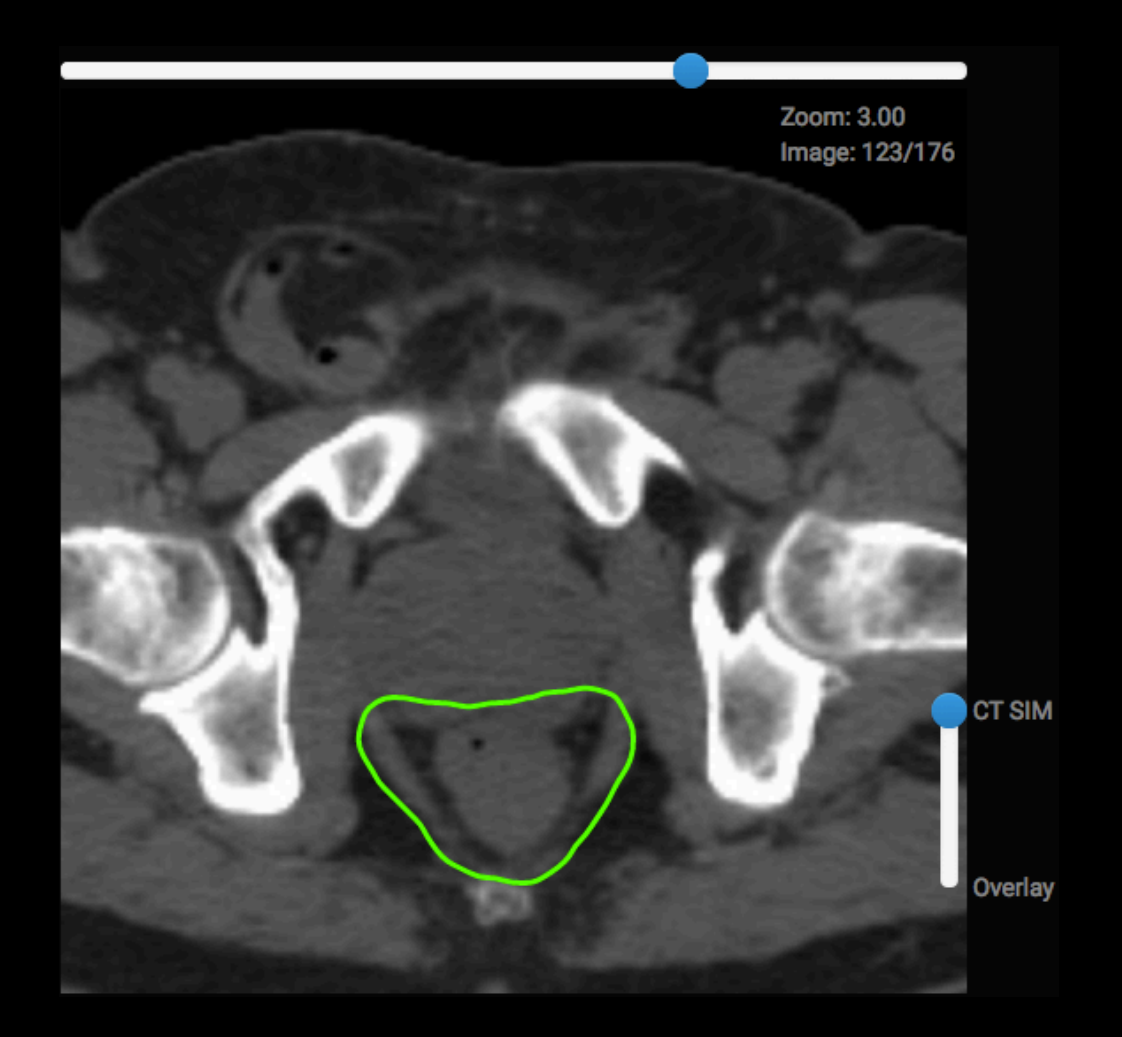

#### Scrolling through the CT images, moving superiorly

### CTV in low pelvis

Posterior and lateral margins: Extend to lateral pelvic muscles or bone 

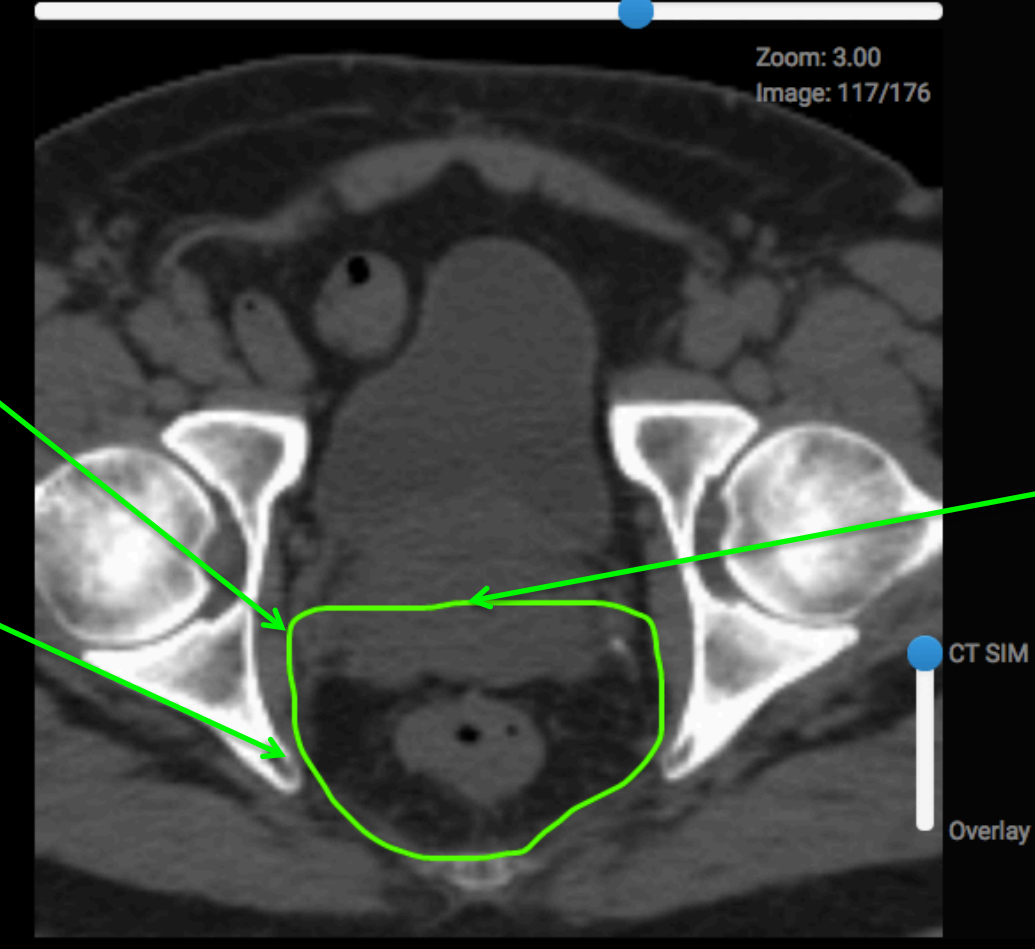

Anterior margin: **Extend into** prostate/seminal vesicles in a male (vagina for female)

## CTV in mid-pelvis

**CTVA covers:** Rectum Mesorectum Internal iliac vessels Presacral space

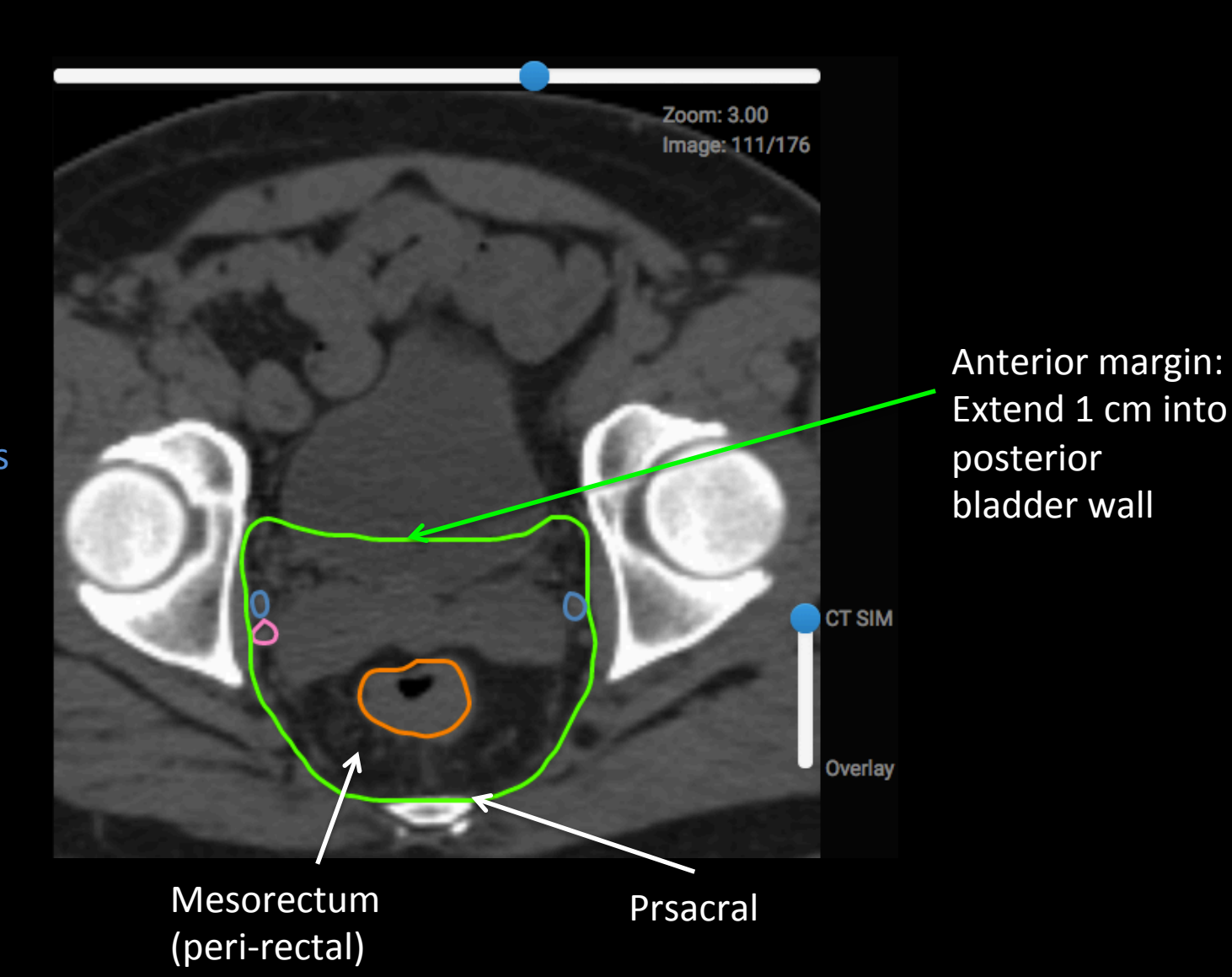

# Moving superiorly in CTV

Include internal iliac arteries and veins

NOTICE: posterior border of CTV abuts external iliac vessels (which we do NOT include unless T4 tumor invading prostate or vaginal anteriorly) 

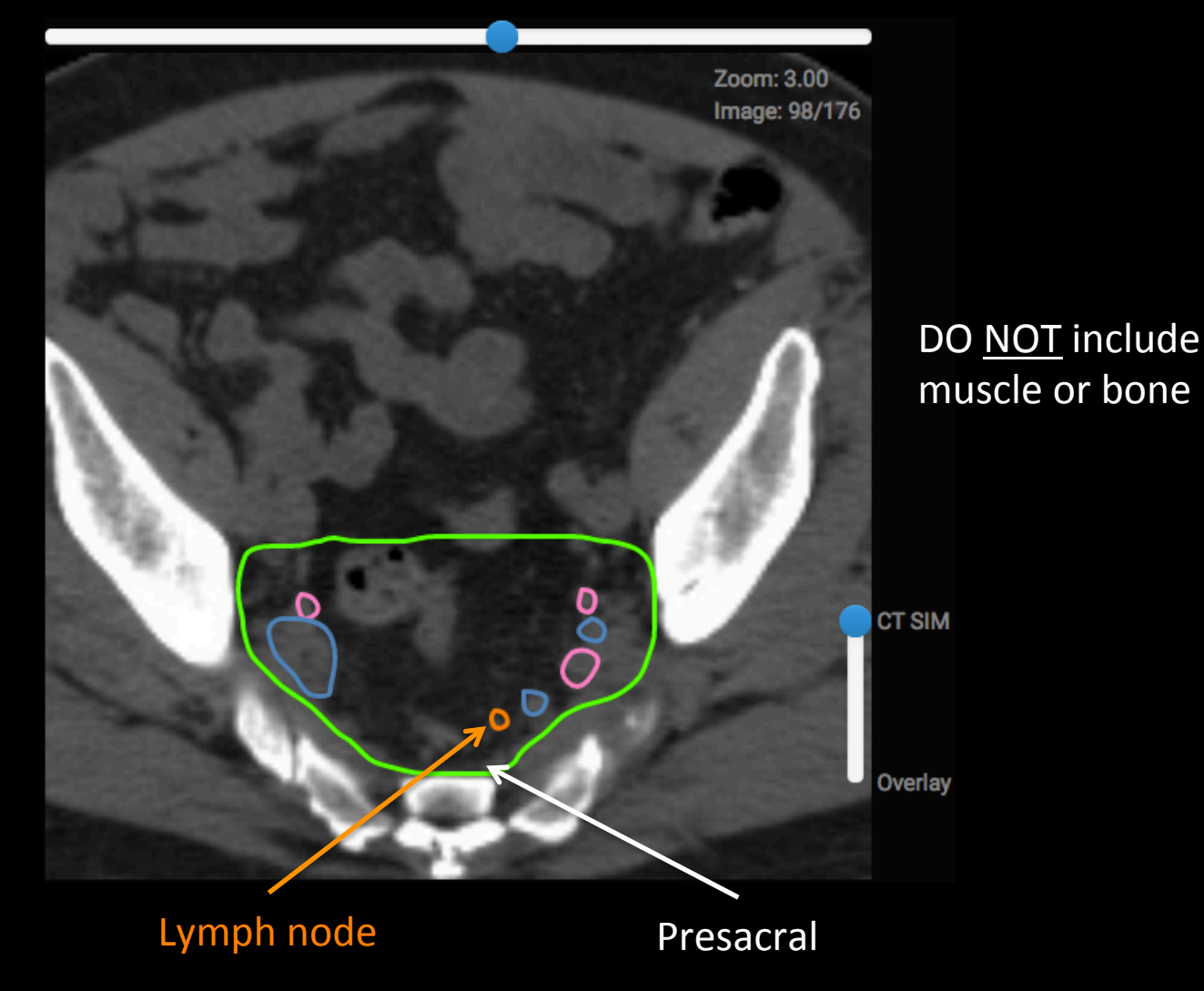

# Cephalad (superior) extent of CTV

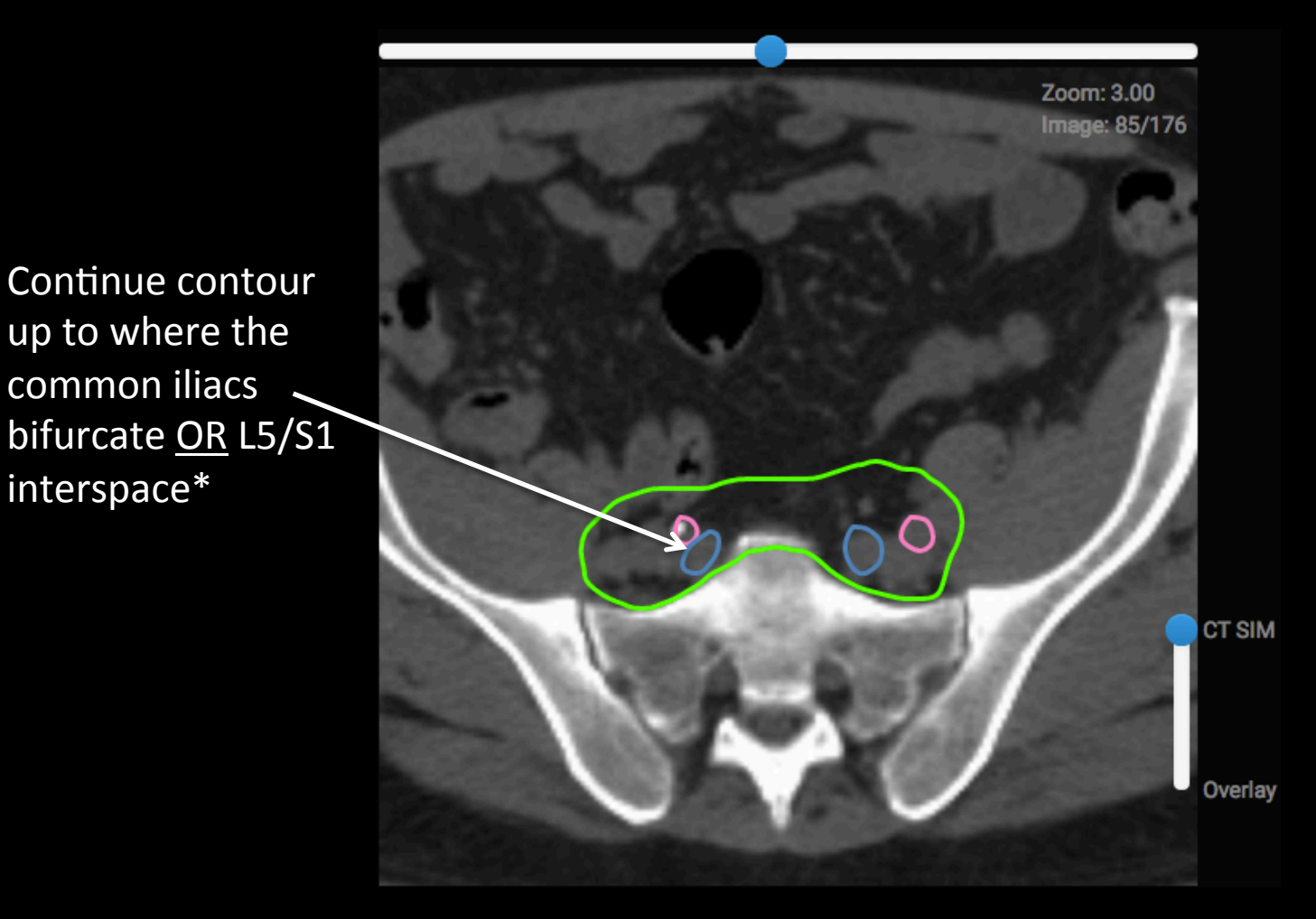

\*Rad onc is amid a transition away from bony anatomy to guide contours (instead contouring soft tissue), but it still pervades in many ways - including pelvic nodal upper borders (ie L5/S1).

#### Step 4: Add a CTV Boost volume

Sequential boost means additional treatments to give higher dose to smaller volume

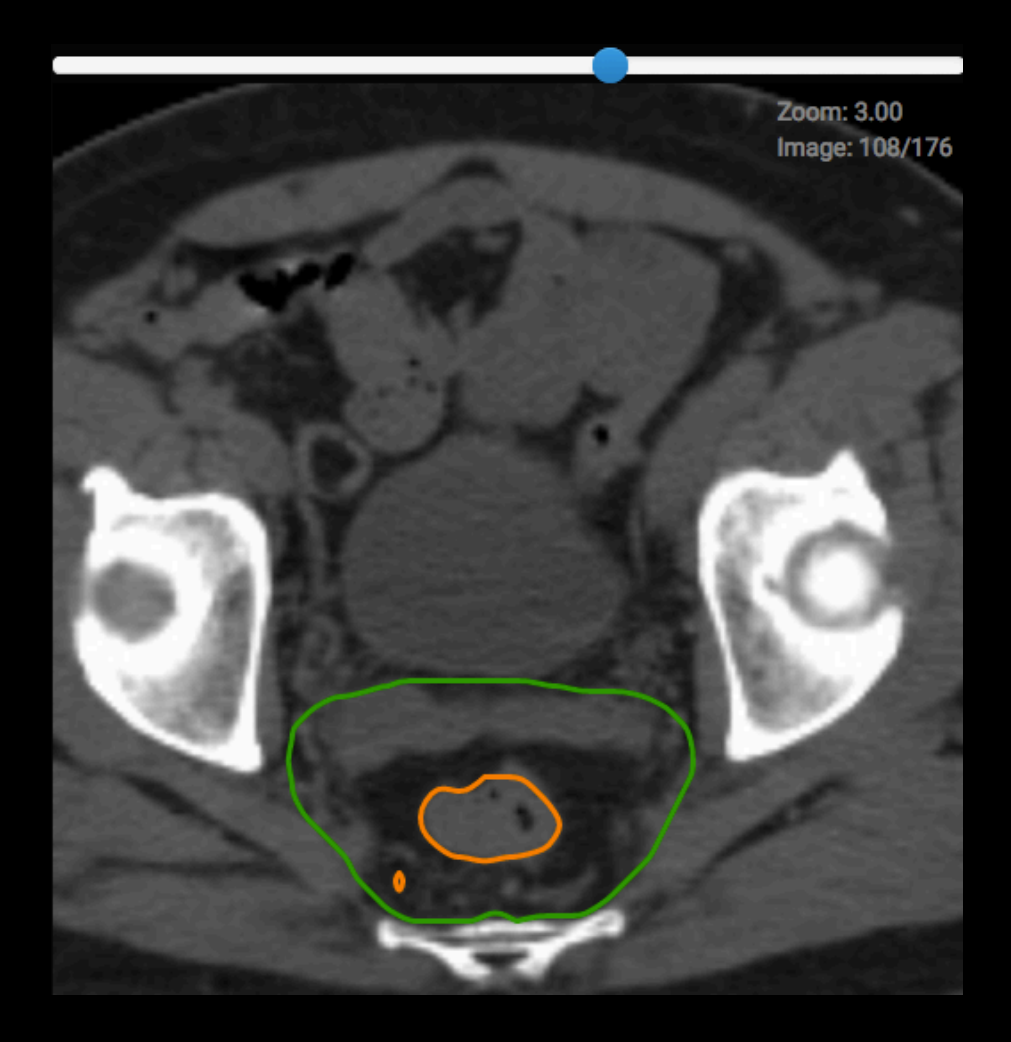

**Extend CTV to cover** entire mesorectum and presacral region at level of GTV, with a minimum 2cm margin on GTV cephalad and caudad

> But how do I do *this?? Next slide…*

# Add margin for CTV Boost

- 1. Start with 2cm margin from GTV using "Margin for Structure"  $\rightarrow$
- 2. If entire mesorectum and presacral area is not included in this 2cm expansion, use brush/pen to expand contour (next slide)
- 3. "Crop" contour that extends outside CTV (next slide)

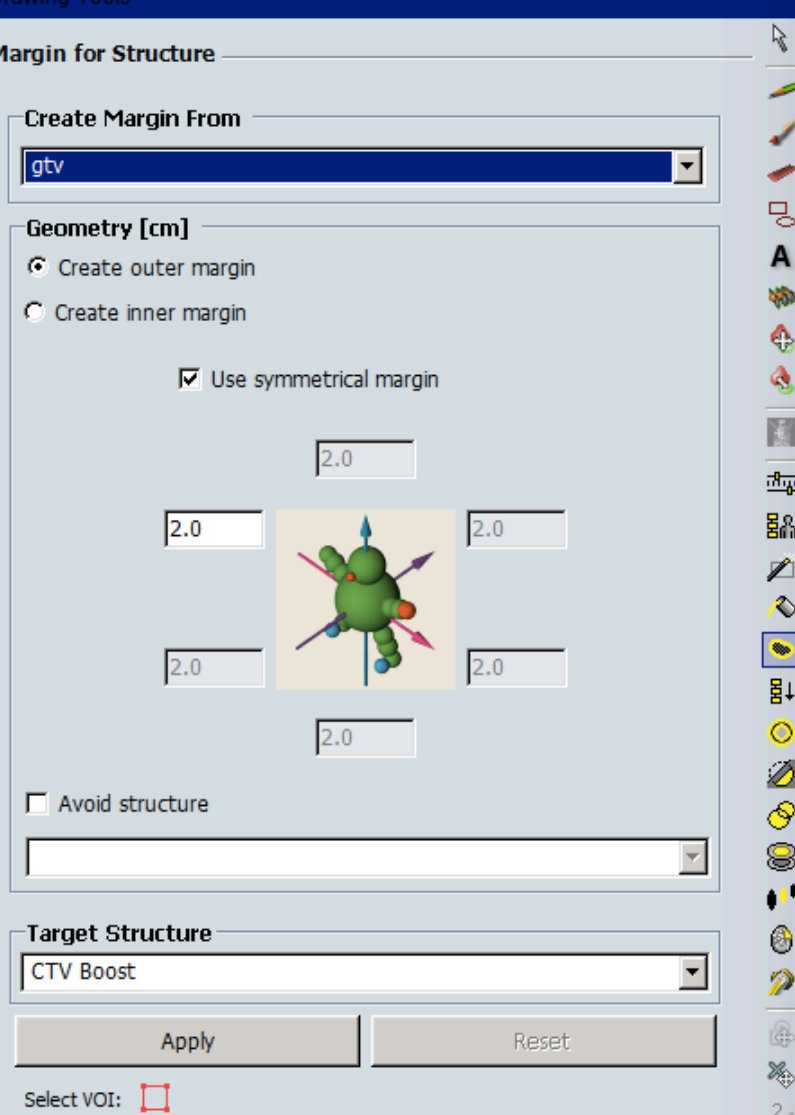

# **Editing CTV Boost**

#### **V** Boost

CTV (incl nodes)

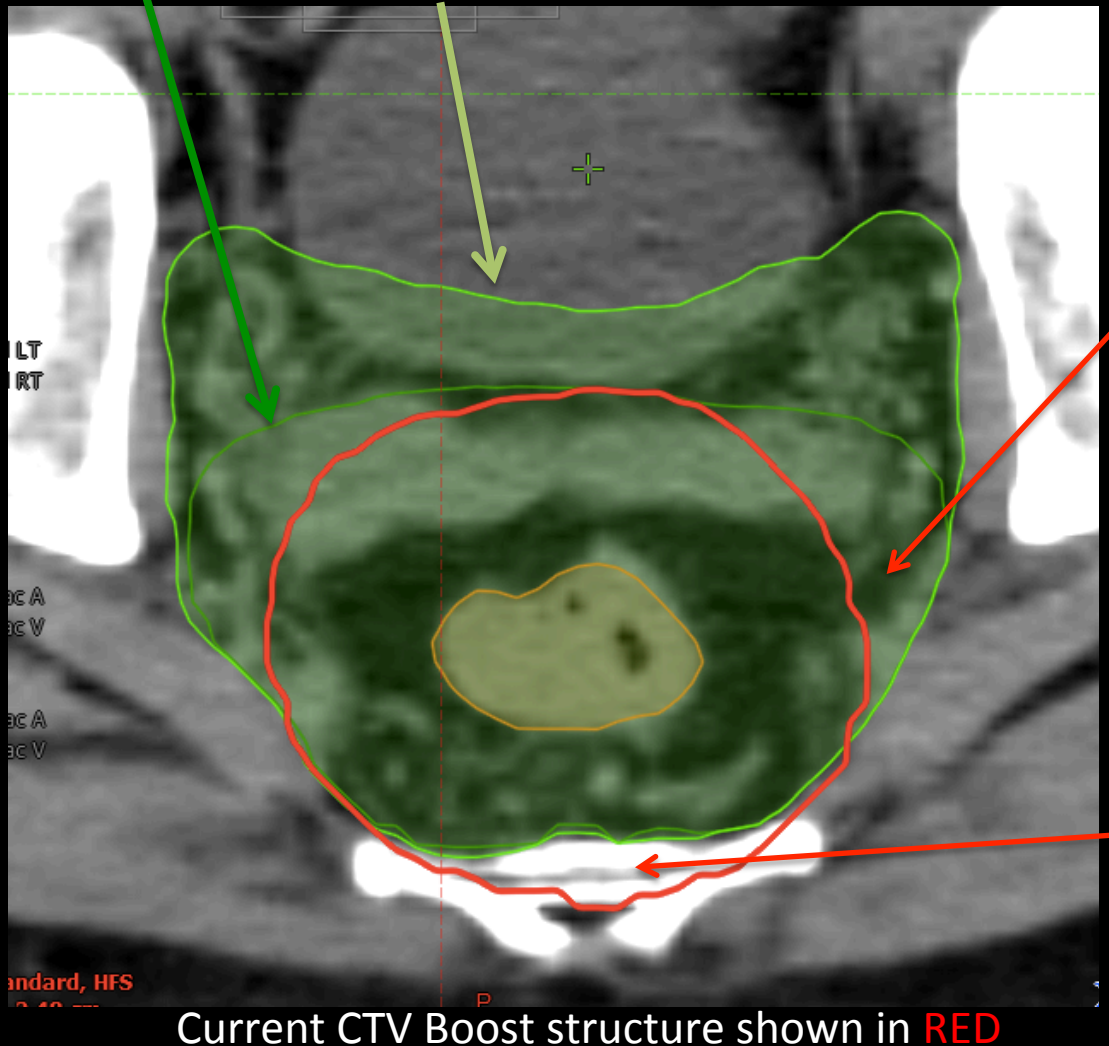

#### Now we have 2 problems:

- 1. The entire
	- mesorectum is not included in our volume
		- SOLUTION: Use pen/ brush to expand the volume (final CTV Boost in dark green)
- 2. The contour extends outside CTV (and into bone!)
	- SOLUTION (next slide)

# **Editing CTV Boost**

#### "Crop" contour that extends outside CTV  $\rightarrow$

NOTE: Sometimes you will want to crop with an additional margin (ie 0.3cm margin PTV to skin in H&N)

#### **Drawing Tools** R. **Crop Structure** 밍 A ab. ♠ ⇔ ۵ 同 **Crop Structure CTV Boost**  $\blacktriangledown$ 画 駋 C Remove part extending outside: D ♦ C Remove part extending inside: **May** ctv\_jm 봐 Additional margin [cm] 0 ۰ Ø **Target Structure** ⊛ **CTV Boost** 8 Apply Reset ◉ Select VOI:

О

# Step 5: Add a margin for PTV

 $7-10$ mm margin on CTV is usually sufficient to accoun for pelvic motion

 $CTV+7mm = PTV \rightarrow$ 

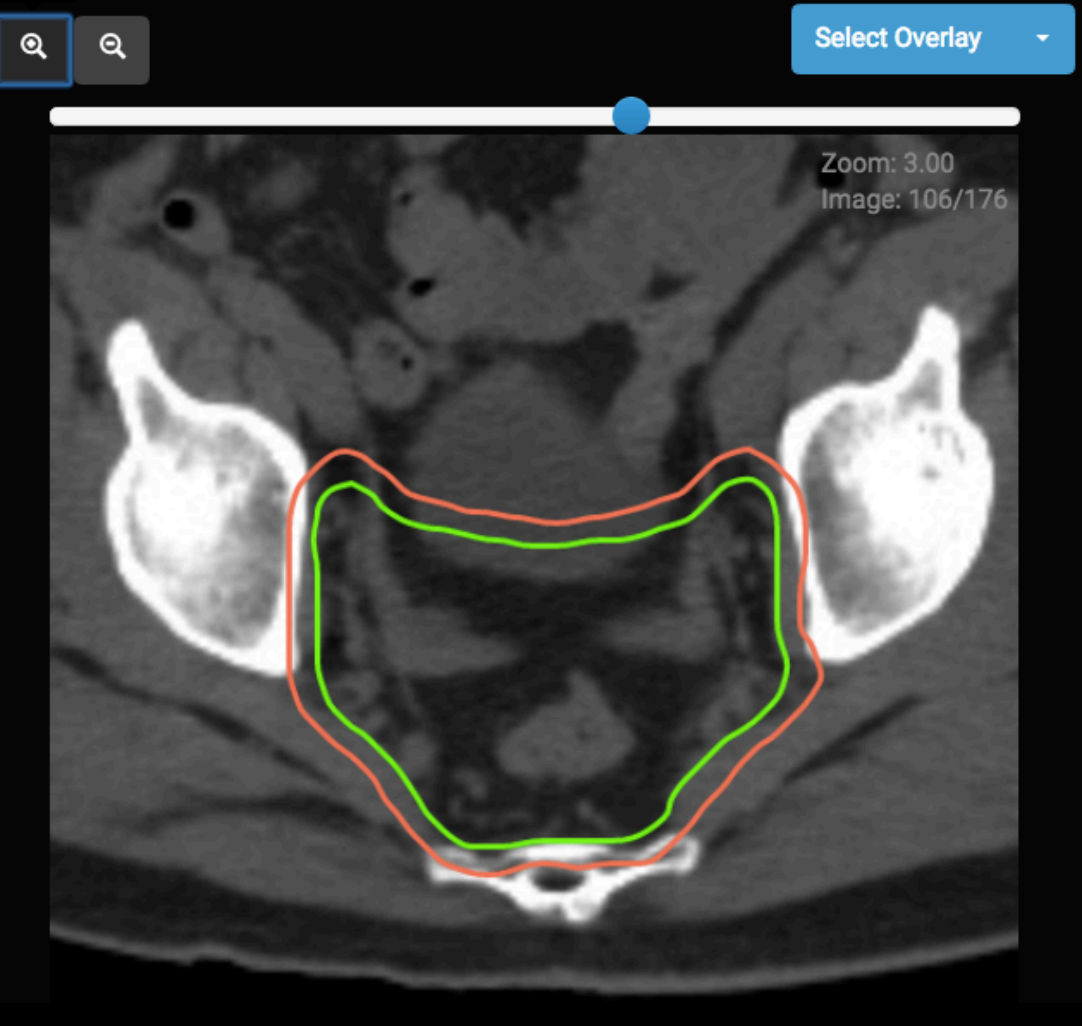

We've done this before ...

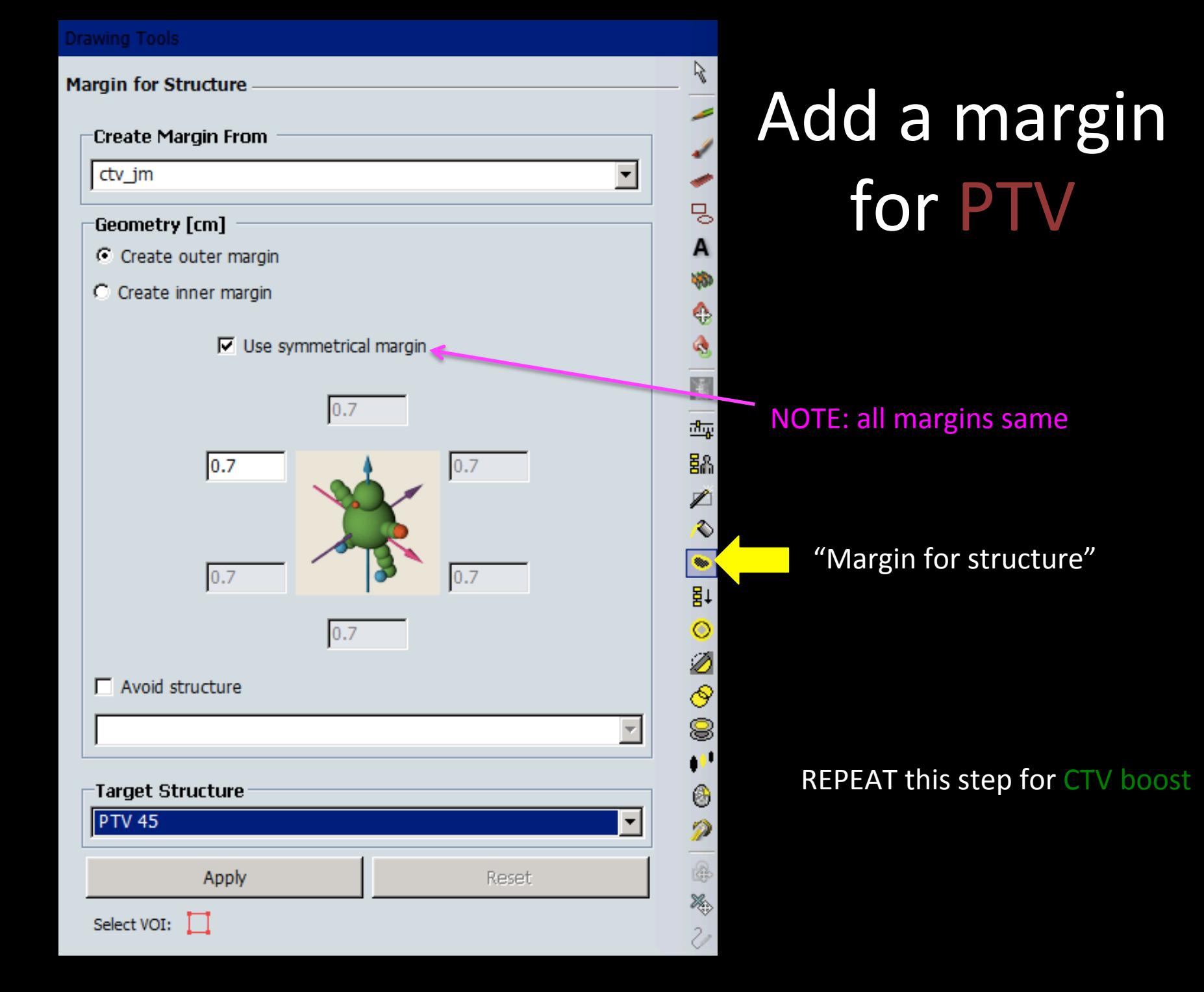

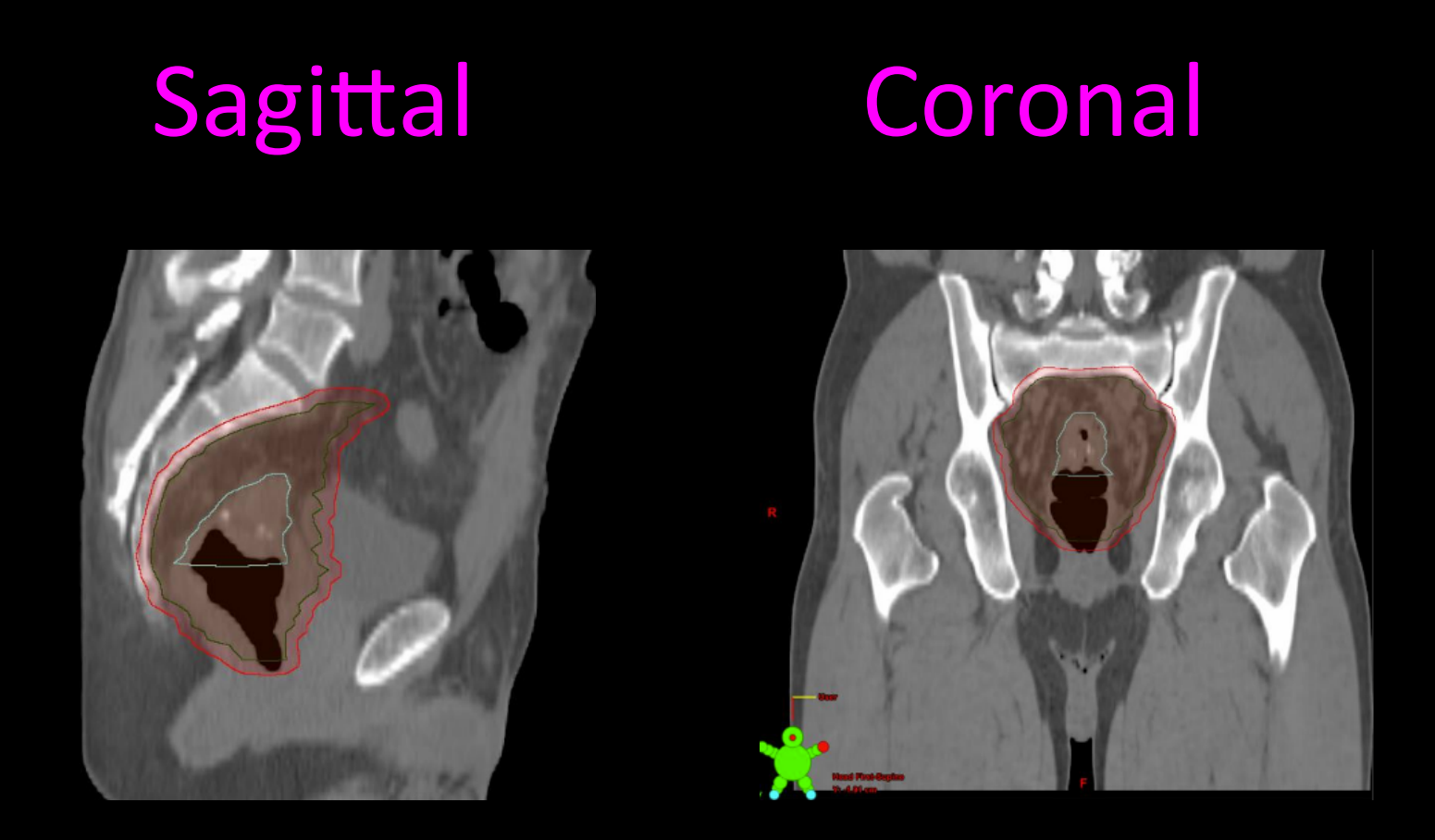

#### Always check your final volumes in sagittal and coronal views to make sure you have contoured a volume that makes sense in 3 dimensions!

*BONUS: You can compare your volumes to "bony anatomy" blocks (next slide)* 

Images reproduced from: 

## **FOR FUN:** Draw blocks/MLCs!

You will need to go to "External Beam Planning" in your treatment planning system

eContour  $\rightarrow$  "Pearls" tab describes borders for 3D conformal blocks

NOTE: classic borders for a 3-field beam arrangement were based on BONY ANATOMY. With CT simulation, we can contour areas at risk, and decrease our margins. However, fancy treatment planning (with **IMRT**) did not improve outcomes on

The margin from PTV to "block edge" (meaning, the shape of you MLCs) is suggested to be about 7mm because the dose at the end of the field is  $~50\%$ (requires some build-up in tissue to get to 100% prescription dose).

- CT simulation:
	- some institutions use prone position
	- **consider placing flexible endorectal** tube and radiopaque skin markers
- Anatomy:
	- ⊙ Aorta -> IMA -> superior rectal artery (per Radiopaedia)
	- ⊙ Superior rectal vein --> IMV --> splenic vein which joins with SMV (at pancreas) to form portal vein (per e-Anatomy and wikipedia)
- $\cdot$  OARs:
	- femoral head and neck
	- **o** bowel (tight margins on bowel with ~1cm above PTV)
	- rectosigmoid largely included in CTV so not an avoidance structure

#### **Fields and Blocks:**

- 3-field (opposed laterals + PA)
- ⊙ PTV + 0.5-1cm to block edge
- Posterior border: traditionally entire sacrum included
- Anterior border: traditionally T3 to back of symphysis and T4 to front of symphisis (includes external iliacs)

## References

- RTOG contouring atlas for anorectal:
	- $-$  https://www.rtog.org/CoreLab/ContouringAtlases/Anorectal.aspx
	- $-$  NOTE: this was created for *BOTH anal and rectal cancer*, which are treated quite differently, so pay attention!
	- Publication validating the above atlas: Myerson et al. IJROBP 2009:
- RTOG protocol
	- RTOG 0822 actually showed no difference between IMRT and 3D-CRT. This could still be a reference to guide contouring and placement of 3D blocks per the 3D-CRT arm.
	- https://www.rtog.org/ClinicalTrials/ProtocolTable/StudyDetails.aspx?
- ARROContour: CAUTION! not peer-reviewed, but a resident presentation created by ARRO (ASTRO's Resident Committee)
	- https://www.astro.org/uploadedFiles/ MAIN SITE/Affiliate/ARRO/ Resident\_Resources/Educational\_Resources/ARROcase/Content\_Pieces/ ARROContourRectal.pdf